# <span id="page-0-0"></span>Estructuras de Control

### Candelaria Alvarez y Christian Gimenez

14 Noviembre 2020

Candelaria Alvarez y Christian Gimenez **[Estructuras de Control](#page-68-0) 14 Noviembre 2020** 1/26

4 D F

 $(c)$ **BY-ND**  $290$ 

#### 1 [¡Comencemos!](#page-2-0)

• [¿Qué debe hacer el programa?](#page-3-0)

### **[Condicionales](#page-13-0)**

[Mostramos el menú de canciones](#page-14-0)

### 3 [Repetitivas](#page-22-0)

- [¿Cómo sonaría la canción si fuera más rápida?](#page-31-0)
- [¿Qué debe hacer el programa?](#page-50-0)

<span id="page-2-0"></span>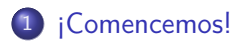

- **[Condicionales](#page-13-0)**
- **[Repetitivas](#page-22-0)**

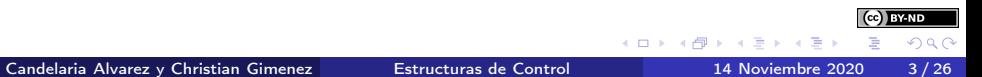

<span id="page-3-0"></span>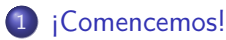

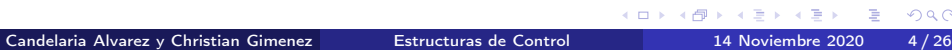

Ce BY-ND

- 
- 
- 

4 D F

- Quiero escuchar algunas de ellas
- Algunas veces nos cansamos de escuchar siempre lo mismo.
- Quisiera escuchar una canción o la otra.

- Quiero escuchar algunas de ellas
- Algunas veces nos cansamos de escuchar siempre lo mismo.
- Quisiera escuchar una canción o la otra.

- Quiero escuchar algunas de ellas
- Algunas veces nos cansamos de escuchar siempre lo mismo.
- Quisiera escuchar una canción o la otra.

**• Preguntar qué canción reproducir.** 

Reproducir la canción seleccionada.

- **Preguntar qué canción reproducir.**
- Reproducir la canción seleccionada.

**BY-ND** 

- **Preguntar qué canción reproducir.**
- Reproducir la canción seleccionada.

**BY-ND** 

- **Preguntar qué canción reproducir.**
- Reproducir la canción seleccionada.

## ¿Qué aprenderemos?

**• Condicionales if** 

```
from tkinter import Tk
from tkinter.messagebox import showinfo as mostrar_info
root = Tk()root.withdraw()
cancion = 'do re mi fa sol la si do'
mostrar_info('¡La escala!', cancion)
```

```
tocar_cancion(cancion)
```
<span id="page-13-0"></span>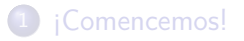

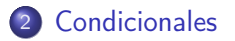

#### **[Repetitivas](#page-22-0)**

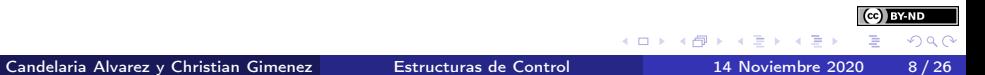

<span id="page-14-0"></span>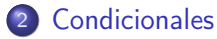

[Mostramos el menú de canciones](#page-14-0)

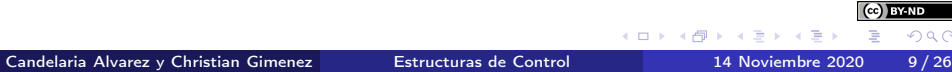

 $290$ 

### <span id="page-15-0"></span>Para Elisa

e316 d#316 | e3 d#3 e3 b2 d3 c3 | a28 s216 c2 e2 a2 | b28 s216 e2 g\#2 b2 | c38 s216 e2 e3 d\#3 | e3 d\#3 e3 b2 d3 c3 | a28 s216 c2 e2 a2 | b28 s216 e2 c3 b2 | a24

#### **Für Elise** Clavierstuck in A Minor - WoO 59

Ludwig van Beethoven

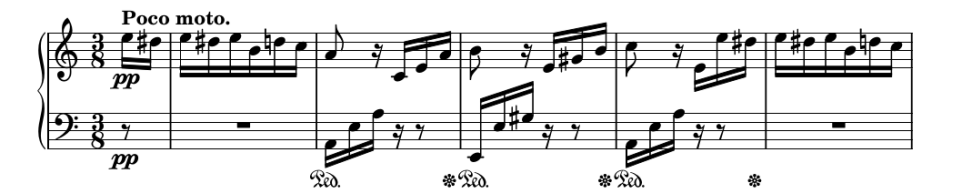

Figura: Partitura de Para Elisa

(□ ) (f)

i BY-ND  $QQ$ 

#### <span id="page-16-0"></span>Himno a la Alegría

E32/pp F34 G | G/p F E D | C/mp C D E | E33/mf D38 D32 E32/f F34 G | G/ff F E D | C C D E | D33 C38 C32 D32/p E34 C | D/ff E38 F E34 C | D34/p E38 F E34 D | C34/ff D G22 E32/mf F34 G | G34/mp F E D | C34/p C D E | D33/pp C38 C32

#### Ode to Jov

L. V. Beethoven (1770--1827)

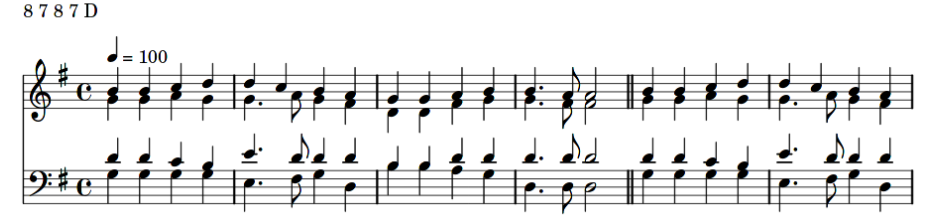

Figura: Partitura del Himno a l[a A](#page-15-0)l[eg](#page-17-0)[rí](#page-15-0)[a](#page-16-0)

Candelaria Alvarez y Christian Gimenez [Estructuras de Control](#page-0-0) 14 Noviembre 2020 11/26

i BY-ND  $QQ$ 

### <span id="page-17-0"></span>Guardamos las canciones en variables

#### Preguntamos si quiere escuchar "Para Elisa".  $\bullet$

4 **E** F

- Guardamos las canciones en variables
- Preguntamos si quiere escuchar "Para Elisa".
	- Si quiere: Lo reproducimos.
	- Si no quiere: Reproducimos el Himno a la Alegría.

- Guardamos las canciones en variables
- Preguntamos si quiere escuchar "Para Elisa".
	- Si quiere: Lo reproducimos.
	- Si no quiere: Reproducimos el Himno a la Alegría.

- Guardamos las canciones en variables
- Preguntamos si quiere escuchar "Para Elisa".
	- Si quiere: Lo reproducimos.
	- Si no quiere: Reproducimos el Himno a la Alegría.

つへへ

```
from musica.conversor import tocar_cancion
from tkinter import Tk
from tkinter.messagebox import askyesno as preg_sino
root = Tk()root.withdraw()
para_elisa = """
PEGAR PARA ELISA AQUÍ!
"" "
himno = """
PEGAR EL HIMNO A LA ALEGRÍA AQUÍ!
"" "
tocar_para_elisa = preg_sino("¿Qué desea escuchar?",
                              "¿Desea escuchar Para Elisa?")
if tocar_para_elisa:
    tocar_cancion(para_elisa)
else:
    tocar_cancion(himno)
```
Candelaria Alvarez y Christian Gimenez [Estructuras de Control](#page-0-0) 14 Noviembre 2020 13 / 26

- 4 重 ト -4 重 ト

**← ロ → → ← 何 →** 

(cc) **EY-ND**  $299$ 

<span id="page-22-0"></span>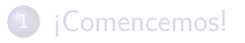

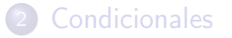

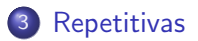

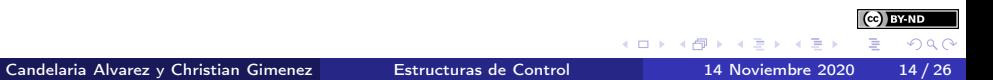

- *i* La escala está bien?
	- $\bullet$  *i* Es muy agudo?
	- $\bullet$  *i* Es muy grave?
- *j* El pulso (tempo) está bien?
	-
	-

¡Busquemos el pulso que nos guste!

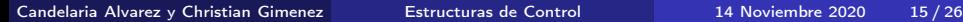

- *i* La escala está bien?
	- $\bullet$  *i* Es muy agudo?
	- $\bullet$  *i* Es muy grave?
- *j* El pulso (tempo) está bien?
	-
	-

¡Busquemos el pulso que nos guste!

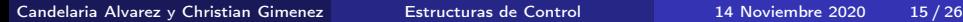

- *i* La escala está bien?
	- $\bullet$  *i* Es muy agudo?
	- $i$  Es muy grave?
- *j* El pulso (tempo) está bien?
	-
	-

¡Busquemos el pulso que nos guste!

- *i* La escala está bien?
	- $\bullet$  *i* Es muy agudo?
	- $\bullet$  *i* Es muy grave?
- ¿El pulso (tempo) está bien?
	- *¡* Es muy lento?
	- *¡*Es muy rápido?

¡Busquemos el pulso que nos guste!

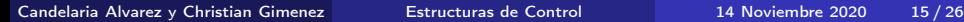

- *i* La escala está bien?
	- $\bullet$  *i* Es muy agudo?
	- $\bullet$  *i* Es muy grave?
- ¿El pulso (tempo) está bien?
	- $\bullet$  *i* Es muy lento?
	- *¡*Es muy rápido?

¡Busquemos el pulso que nos guste!

- *i* La escala está bien?
	- $\bullet$  *i* Es muy agudo?
	- ¿Es muy grave?
- ¿El pulso (tempo) está bien?
	- $\bullet$  *i* Es muy lento?
	- ¿Es muy rápido?

¡Busquemos el pulso que nos guste!

- *i* La escala está bien?
	- $\bullet$  *i* Es muy agudo?
	- ¿Es muy grave?
- ¿El pulso (tempo) está bien?
	- $\bullet$  *i* Es muy lento?
	- ¿Es muy rápido?

¡Busquemos el pulso que nos guste!

- *i* La escala está bien?
	- $\bullet$  *i* Es muy agudo?
	- $\bullet$  *i* Es muy grave?
- ¿El pulso (tempo) está bien?
	- $\bullet$  *i* Es muy lento?
	- ¿Es muy rápido?

¡Busquemos el pulso que nos guste!

<span id="page-31-0"></span>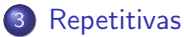

#### [¿Cómo sonaría la canción si fuera más rápida?](#page-31-0)

• ¡Qué debe hacer el programa?

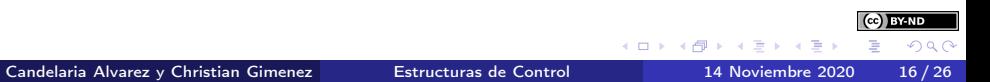

#### Tenemos una canción muy lenta.

- ¿Cómo sonaría un poco más rápida?
- ¿Cómo sonaría un poco más rápida aún?
- ¿Y aún más rápida?

- Tenemos una canción muy lenta.
- ¿Cómo sonaría un poco más rápida?
- ¿Cómo sonaría un poco más rápida aún?
- ¿Y aún más rápida?

- Tenemos una canción muy lenta.
- ¿Cómo sonaría un poco más rápida?
- ¿Cómo sonaría un poco más rápida aún?
- *i* Y aún más rápida?

- Tenemos una canción muy lenta.
- ¿Cómo sonaría un poco más rápida?
- ¿Cómo sonaría un poco más rápida aún?
- ¡Y aún más rápida?

- Reproducir una canción con 70 de tempo
- Reproducir la canción con 95 de tempo

#### $\bullet$  ...

- 
- 

4 0 3 4

- Reproducir una canción con 70 de tempo
- Reproducir la canción con 95 de tempo

 $\bullet$  ...

- 
- 

∢ □ ▶ ∢ <sup>{□</sup>

- Reproducir una canción con 70 de tempo
- Reproducir la canción con 95 de tempo

#### ...

- 
- 

∢ □ ▶ ∢ <sup>{□</sup>

- Reproducir una canción con 70 de tempo
- Reproducir la canción con 95 de tempo

#### ...

- 
- 

∢ □ ▶ ∢ <sup>{□</sup>

- Reproducir una canción con 70 de tempo
- Reproducir la canción con 95 de tempo
- ...

## ¿Qué aprenderemos?

- **•** Repetitivas for
- range() o rangos

- Reproducir una canción con 70 de tempo
- Reproducir la canción con 95 de tempo

...

### ¿Qué aprenderemos?

- **•** Repetitivas for
- range() o rangos

### Primero, probemos lo siguiente en Thonny.

```
for i in range(20):
    print(i)
```
¿Qué sucede? ¿Cuántas veces se imprime en pantalla los números?

range devuelve una secuencia de números del 0 hasta el que le digamos.

Intente cambiar los valores.

 $\Omega$ 

**← ロ → → ← 何 →** 

Primero, probemos lo siguiente en Thonny.

### for i in range(20): print(i)

¿Qué sucede? ¿Cuántas veces se imprime en pantalla los números?

range devuelve una secuencia de números del 0 hasta el que le digamos.

Intente cambiar los valores.

Primero, probemos lo siguiente en Thonny.

```
for i in range(20):
    print(i)
```
¿Qué sucede? ¿Cuántas veces se imprime en pantalla los números?

range devuelve una secuencia de números del 0 hasta el que le digamos.

Intente cambiar los valores.

 $200$ 

Primero, probemos lo siguiente en Thonny.

```
for i in range(20):
    print(i)
```
¿Qué sucede? ¿Cuántas veces se imprime en pantalla los números?

### ¿Por qué range?

range devuelve una secuencia de números del 0 hasta el que le digamos.

Intente cambiar los valores.

Primero, probemos lo siguiente en Thonny.

```
for i in range(20):
    print(i)
```
¿Qué sucede? ¿Cuántas veces se imprime en pantalla los números?

¿Por qué range?

range devuelve una secuencia de números del 0 hasta el que le digamos.

#### ¿Y si probamos otros valores?

Intente cambiar los valores.

```
range(20) Secuencia de 0 a 19.
```
range(1, 20) Secuencia de 1 a 19.

range(0, 20, 2) Secuencia de 0 a 20 de dos en dos.

**← ロ → → ← 何 →** 

 $QQ$ 

Primero, probemos lo siguiente en Thonny.

```
for i in range(20):
    print(i)
```
¿Qué sucede? ¿Cuántas veces se imprime en pantalla los números?

¿Por qué range?

range devuelve una secuencia de números del 0 hasta el que le digamos.

#### ¿Y si probamos otros valores?

Intente cambiar los valores.

range(20) Secuencia de 0 a 19.

range(1, 20) Secuencia de 1 a 19.

range(0, 20, 2) Secuencia de 0 a 20 de dos en dos.

**← ロ → → ← 何 →** 

 $QQ$ 

Primero, probemos lo siguiente en Thonny.

```
for i in range(20):
    print(i)
```
¿Qué sucede? ¿Cuántas veces se imprime en pantalla los números?

¿Por qué range?

range devuelve una secuencia de números del 0 hasta el que le digamos.

#### ¿Y si probamos otros valores?

Intente cambiar los valores.

range(20) Secuencia de 0 a 19.

range(1, 20) Secuencia de 1 a 19.

range(0, 20, 2) Secuencia de 0 a 20 de dos en dos.

 $QQ$ 

# Código

```
from musica.conversor import tocar_cancion
from tkinter import Tk
from tkinter.messagebox import askyesno as preg_sino
root = Tk()root.withdraw()
para_elisa = """
PEGAR PARA ELISA AQUÍ!
"""
for tempo in range(70, 171, 25):
    # Inicio = 70 | Fin = 170 | Paso/Incremento = 25
    # En total son 5 iteraciones: 70, 95, 120, 145, 170
    tocar_para_elisa = preg_sino("¿Qué desea escuchar?",
                             "¿Desea escuchar Para Elisa con"+
                             f" el tempo actual = {tempo}?")
    if tocar_para_elisa:
        tocar_cancion(para_elisa, tempo)
```
**← ロ → → ← 何 →** 

(cc) **EY-ND**  $QQ$ 

<span id="page-50-0"></span>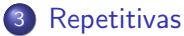

- [¿Cómo sonaría la canción si fuera más rápida?](#page-31-0)
- [¿Qué debe hacer el programa?](#page-50-0)

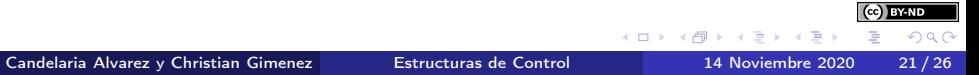

¿Podría cambiar el programa para ser un poco más preciso?

 $\Omega$ 

Candelaria Alvarez y Christian Gimenez [Estructuras de Control](#page-0-0) 14 Noviembre 2020 22 / 26

- ¿Puede haber una velocidad intermedia?
- ¿Y si quiero más lento o más rápido de lo permitido?

¿Podría cambiar el programa para ser un poco más preciso?

つへへ

- ¿Puede haber una velocidad intermedia?
- ¿Y si quiero más lento o más rápido de lo permitido?

¿Podría cambiar el programa para ser un poco más preciso?

- ¿Puede haber una velocidad intermedia?
- ¿Y si quiero más lento o más rápido de lo permitido?

¿Podría cambiar el programa para ser un poco más preciso?

- ¿Puede haber una velocidad intermedia?
- ¿Y si quiero más lento o más rápido de lo permitido?

¿Podría cambiar el programa para ser un poco más preciso?

- Mostrar una velocidad.
- **·** Preguntar si quiere más rápido.
	-
	-
- Reproducir la música para escucharla.

- 
- 

4 0 3 4

- Mostrar una velocidad.
- Preguntar si quiere más rápido.

Dice que sí Aumentar muy poquito. Dice que no Reducir muy poquito.

Reproducir la música para escucharla.

- 
- 

- Mostrar una velocidad.
- Preguntar si quiere más rápido. Dice que sí Aumentar muy poquito. Dice que no Reducir muy poquito.
- Reproducir la música para escucharla.

- 
- 

- Mostrar una velocidad.
- Preguntar si quiere más rápido.

Dice que sí Aumentar muy poquito. Dice que no Reducir muy poquito.

Reproducir la música para escucharla.

- 
- 

- Mostrar una velocidad.
- **·** Preguntar si quiere más rápido.

Dice que sí Aumentar muy poquito. Dice que no Reducir muy poquito.

Reproducir la música para escucharla.

- 
- 

- Mostrar una velocidad.
- **·** Preguntar si quiere más rápido.

Dice que sí Aumentar muy poquito. Dice que no Reducir muy poquito.

Reproducir la música para escucharla.

- 
- 

- Mostrar una velocidad.
- Preguntar si quiere más rápido.

Dice que sí Aumentar muy poquito. Dice que no Reducir muy poquito.

Reproducir la música para escucharla.

### ¿Qué veremos?

- **•** Repetitivas while
- Variables contadoras

Candelaria Alvarez y Christian Gimenez [Estructuras de Control](#page-0-0) 14 Noviembre 2020 23 / 26

- Mostrar una velocidad.
- Preguntar si quiere más rápido.

Dice que sí Aumentar muy poquito. Dice que no Reducir muy poquito.

Reproducir la música para escucharla.

### ¿Qué veremos?

- **•** Repetitivas while
- Variables contadoras

# Código  $(1<sup>ra</sup>$  parte)

```
from musica.conversor import tocar_cancion
from tkinter import Tk
from tkinter.messagebox import askyesno as preg_sino
from tkinter.messagebox import showinfo as mostrar_info
root = Tk()root.withdraw()
para_elisa = """
PEGAR PARA ELISA AQUÍ!
"" "
tempo = 90seguir_modificando = True
while seguir_modificando:
    aumentar_tempo = preg_sino("Modificando el tempo",
                              "¿Desea incrementar el tempo (SÍ)"+
                              " o disminuirlo (NO)?")
(\ldots)
```
イロト イ押 トイヨ トイヨト

Ce BY-ND  $QQ$ 

```
( \ldots )
```

```
if aumentar_tempo:
   tempo = tempo + 5else:
   tempo = tempo - 5mostrar_info("Modificando el tempo","Reproduciendo"+
            f"Para Elisa con tempo = {tempo}")
tocar_cancion(para_elisa, tempo)
seguir_modificando = preg_sino("Modificando el tempo","¿Desea"+
                                "seguir modificando el tempo?")
```
mostrar\_info("¡Terminamos!",f"El valor del tempo final es tempo = {tempo}")

イヨメ イヨメ

◂**◻▸ ◂<del>⁄</del>** ▸

Ce BY-ND  $QQ$ 

# ¿Qué más puedo hacer con repetitivas?

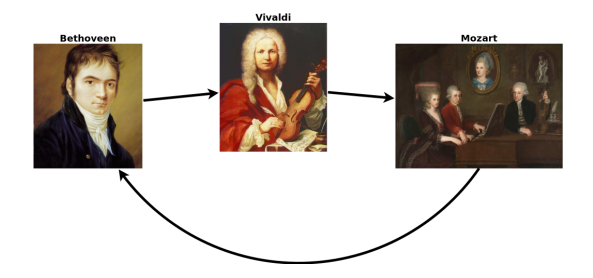

#### Repetir canciones

- Escuchemos a Bethoveen, Vivaldi y después a Mozart...
- Podemos usar condicionales para preguntar si se quiere escuchar la
- Volver a repetir.

 $\left($ cc) BY-ND  $\Omega$ 

# ¿Qué más puedo hacer con repetitivas?

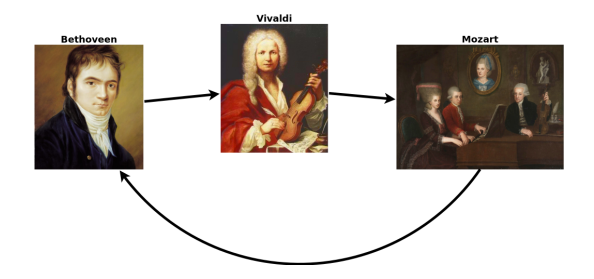

#### Repetir canciones

- Escuchemos a Bethoveen, Vivaldi y después a Mozart...
- Podemos usar condicionales para preguntar si se quiere escuchar la canción que sigue.

• Volver a repetir.

 $\left($ cc) BY-ND  $\Omega$ 

# <span id="page-68-0"></span>¿Qué más puedo hacer con repetitivas?

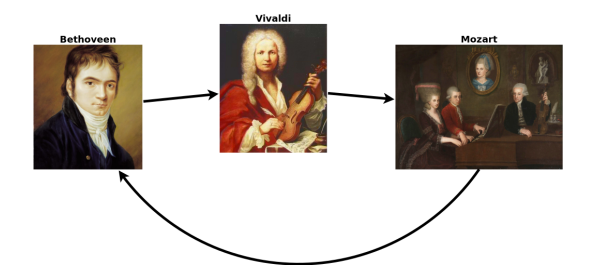

#### Repetir canciones

- Escuchemos a Bethoveen, Vivaldi y después a Mozart...
- Podemos usar condicionales para preguntar si se quiere escuchar la canción que sigue.
- Volver a repetir.

 $\left($ cc) BY-ND  $\Omega$